**Batch Photo Watermark Crack Patch With Serial Key Download [32|64bit]**

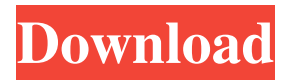

### **Batch Photo Watermark Crack+ Download Latest**

Share your love of paper crafts, card making, scrapbooking, and other paper-based DIY projects with friends and family! With Stampin' Up!®'s Inspirational Framed Wall Art, you'll not only have a beautiful piece of framed art to hang on your wall, but you'll also get a sampler of stamps and other art supplies perfect for giving as gifts. Pick a design, and you'll receive the art board, five coordinating stamps, and detailed assembly instructions, as well as a Certificate of Authenticity so everyone knows it's the real deal. When editing a video, you probably have images that you want to be repeated in the preview window. This way you can always see how your video will look without the repeated images. By simply selecting a video frame in a video timeline, right-clicking it, selecting "Copy Selected Video Frame," and copying it to the Clipboard you can easily later paste it to any video frame in the timeline. You can also use the Paste command to paste an image into a video file. So instead of manually moving images around, you can simply paste them into the timeline. The application is a freeware, which means that its author decided to provide it free of charge. It is a small size software, with light resources requirements. The program is as simple as it can be, and it has minimal features. The interface is clean, easy to understand, and it is very fast. The application is suitable for beginners, as it doesn't provide any user guide or detailed instructions. It's a very useful application, though. A video editor that incorporates some text editing features. You can insert a caption in the video frame and after it's done, it can be displayed in the video file. Video captions can be displayed in a list, and you can change the color, size, and font of the text by clicking on the desired option. Moreover, with the aid of a clipboard, you can simply paste text from the same application into the video. This can be done with one mouse click. If you choose to paste the text just once, you will get the default selection behavior. In case you need to paste the text more than once, choose "Past Selection" from the Paste Options menu. The software includes a media player, which is able to play video files. You can easily insert a title and reset the video player's

### **Batch Photo Watermark (April-2022)**

It is one of the best free batch photo editing software available for Windows. It allows you to perform batch processing of photos to improve quality of the output. A wide variety of photo editing options are included in this software. Editing options include resizing, cropping, resampling, image re-sizing, image brightness, contrast, color, and sharpness adjustment, as well as image noise reduction, color enhancement, photo retouching, image blur removal, photo watermarking, as well as adding text caption, moving text, and saving output photos. This software has a very simple to use graphical user interface and a pleasant learning curve. Batch Photo Watermark is a small software application whose purpose is to help you resize and convert pictures, apply text and image watermarks, as well as insert borders and text captions with the aid of batch processing. Clean layout The tool reveals a well-structured suite of features. There's no support for a help manual so you need to experiment a little bit with the dedicated parameters in order to understand how the program works. Importing files in the main window is easy, but not the same can be said about configuring the editing parameters because not all of them look highly intuitive. Process multiple images at the same time Batch Photo Watermark offers you the possibility to build up a list with the pictures that you want to process. Photos can be dragged and dropped directly in the main window or imported via the built-in browse button. Plus, you can add the content of an entire folder, clear all items with a single click, as well as preview the pictures directly in the primary panel. The files can be exported to a user-defined location on the disk or stored in a subdirectory (in same location as the source items). In addition, you can append a prefix to the processed items. Images can be converted to JPG, PNG, TIFF, or GIF file format, or you may opt for keeping the original file type. Resizing options are also available, and you can specify the target values and choose between several preset resizing profiles, such as 'Preserve Aspect,' 'Exact Size,' and 'Maximum Pixels.' Other important editing parameters worth being mentioned enable you to insert borders with different colors, embed text watermarks (while having the option to alter the text in terms of font, size, color, and alignment), add text captions, 09e8f5149f

## **Batch Photo Watermark With License Key Free Download**

FinderSync is a tiny utility for Windows that helps you synchronize files in a network Windows network. It is inspired by the free version of FileSynk for Mac. This software is compatible with macOS 10.6 and later. It is a standalone app – you do not need to use FileSync for the Mac to integrate with it. You can use FinderSync to sync files with other computers, servers or handheld devices like your iPhone, iPad and other mobile devices. You can launch this app via the desktop icon and start syncing files in the Mac's Finder. Key Features: You can check out and later remove synced files from Finder in a collaborative manner. Select files and folders to sync. And by default, you can use Finder sync with Windows Network, SMB and AFP. Rescue Drive is a DVD image rescue software designed to help Mac users and regular users to recover broken or corrupted DVDs. It supports all kinds of discs including DVDs, BDs, DVDs, and various formats such as DVD-R, DVD-RW, DVD+R, DVD+RW, DVD-5, DVD+5, DVD+RW, DVD-9, DVD+RW, AVI, MPEG, VOB, MP4, m4a, 3GP, MOV, DivX, and MTS. But it is not limited to recover corrupted discs and you can also use it for other purposes such as burning ISO image files to blank discs. This is a very powerful software in different aspects. You can use it to backup your data on DVD in order to avoid data loss in case of hard drive failure. It has a friendly user interface and you can learn how to use it quickly. Main Features: • Supports DVD and its discs of all kinds • Previews your DVD images and displays the exact errors you may have missed • Has a low system impact and does not consume any time • Handy and friendly user interface with clear and sensible user guide • Support for most of the discs with multiple formats BartDeLisa is a simple, but useful screen recording software. It combines a simple interface with powerful features, including the ability to record only part of the screen, save the captured video as a movie, or even record audio from the mic and send the source video to YouTube. Key Features: • Support for Full Screen, Part of Screen, Window, or Icon Recording • Support for Video/Audio

### **What's New in the Batch Photo Watermark?**

Enter the world of True Image Recovery, File Restorer's professional data recovery software, and benefit from the ease and security of our intuitive and easy to use interface. FileRestore is a valuable recovery tool that features a a ton of powerful and intelligent native file restoration, image editing, compression, and conversion utilities. With FileRestore, you can restore and repair corrupted or lost photos, videos, documents, music, and other multimedia, and recover JPEG and RAW images from digital photos, video files, and scanners. Moreover, you can compress, convert, merge, resize, color correct, and repair your files. Key features: Native file recovery, image editing, file compression, image resizing, picture cropping, and image merging Fast and accurate image recovery and fixing Professional text editing, image retouching, photo fixing, image cropping, and color correction Batch image conversion, and image merging Mac OS file recovery, format conversion, image compression, compression, and digital photo editing Imaging applications compatible with Windows, Mac, and Linux Watermark, text overlay, and digital frame feature PDS file compatibility, and proprietary file recovery Easily scan, preview, and recover deleted or lost files with confidence Accelerate your search for lost or corrupted files with Version Guard Restore, recover, fix, restore, recover, batch recovery, and Restore. Restore, recover, and recover up to 50 files at once. Save time by checking lost, damaged, and corrupted files online or performing powerful native file recovery or recover lost files online. FileRestore can retrieve files that were deleted or removed from the Windows Recycle Bin, Mac's Trash, or Java's recycle bin. FileRestore can also use external hard drives, USB flash drives, and network-attached storage devices for file recovery. And, FileRestore can fix, recover, and recover images, documents, documents, music, videos, photos, and other multimedia files. FileRestore works to recover and restore data for a wide variety of files, including: .doc files,.docx,.xls,.xlsx,.ppt,.pptx .pdf files,.pdf,.djvu,.zip files .jpg and.jpeg files,.jpeg,.jpg,.jif,.jpe,.jif,.pct files .tif,.tiff,.tif,.tif

# **System Requirements:**

Supported Operating Systems: Windows 10 64bit, Windows 7 64bit or 8 64bit, Windows Server 2008 R2 64bit Memory: 3 GB Processor: 2.8 GHz Dual Core or Higher Graphics: Intel HD 4000 and above with 4GB VRAM or AMD HD 6900 and above with 2GB VRAM Storage: 500 MB available space The demo version can be activated for free by logging into the RCTW website. RCTW guarantees that this game will be released in all regions across

[https://polydraincivils.com/wp-content/uploads/2022/06/LMT\\_AntiMalware.pdf](https://polydraincivils.com/wp-content/uploads/2022/06/LMT_AntiMalware.pdf)

<https://www.anastasia.sk/phishguard-for-firefox-free-3264bit/>

<http://www.studiofratini.com/firedaemon-inspektor-crack-free-download/>

<http://www.hva-concept.com/invantive-dotnet-optimizer/>

<https://rocky-atoll-52268.herokuapp.com/hartelis.pdf>

[https://sbrelo.com/upload/files/2022/06/GxYh7oSPyoRECa22nemT\\_08\\_8d45390fdba529ea7ac0f5f6cb0789aa\\_file.pdf](https://sbrelo.com/upload/files/2022/06/GxYh7oSPyoRECa22nemT_08_8d45390fdba529ea7ac0f5f6cb0789aa_file.pdf) [https://skilled-space.sfo2.digitaloceanspaces.com/2022/06/Portable\\_Tommi\\_039s\\_Roman\\_Numeral\\_Converter.pdf](https://skilled-space.sfo2.digitaloceanspaces.com/2022/06/Portable_Tommi_039s_Roman_Numeral_Converter.pdf)

[https://fuzelab.ee/wp-content/uploads/2022/06/Audio\\_Mixer\\_Player\\_Crack\\_\\_\\_Free.pdf](https://fuzelab.ee/wp-content/uploads/2022/06/Audio_Mixer_Player_Crack___Free.pdf)

[https://www.ocacp.com/wp-content/uploads/2022/06/SyncWiz\\_For\\_Outlook\\_\\_License\\_Key\\_Full\\_X64\\_Latest2022.pdf](https://www.ocacp.com/wp-content/uploads/2022/06/SyncWiz_For_Outlook__License_Key_Full_X64_Latest2022.pdf) <https://scent-line.com/wp-content/uploads/2022/06/XLSX2DBF.pdf>

<https://kireeste.com/troi-file-plug-in-1-0-1-1121-download/>

<https://elenabacchini.com/wp-content/uploads/2022/06/andrgabe.pdf>

https://sba-online.net/upload/files/2022/06/JImL1qYVGIINZdx8E1U6\_08\_e1465661ea221ebd61854d4743aa8b14\_file.pdf [https://u-ssr.com/upload/files/2022/06/jRqGOI4O4nmNWZRKt7F7\\_08\\_8d45390fdba529ea7ac0f5f6cb0789aa\\_file.pdf](https://u-ssr.com/upload/files/2022/06/jRqGOI4O4nmNWZRKt7F7_08_8d45390fdba529ea7ac0f5f6cb0789aa_file.pdf)

<http://www.medvedy.cz/cryptopro-secure-device-crack-serial-number-full-torrent-2022-latest/>

https://airbrushinformation.net/wp-content/uploads/2022/06/AssamCalcu\_Crack\_With\_Serial\_Key.pdf

[https://www.touchegraphik.com/wp-content/uploads/2022/06/SEnergy\\_Manager.pdf](https://www.touchegraphik.com/wp-content/uploads/2022/06/SEnergy_Manager.pdf)

<https://volektravel.com/removeit-pro-se-crack-download-mac-win-updated-2022/>

<https://tvlms.com/wp-content/uploads/2022/06/Dropout.pdf>

http://sharedsuccessglobal.com/marketplace/upload/files/2022/06/a6S9BNuxpgPEuR2EOMnr\_08\_e1465661ea221ebd61854d4 [743aa8b14\\_file.pdf](http://sharedsuccessglobal.com/marketplace/upload/files/2022/06/a6S9BNuxpgPEuR2EQMnr_08_e1465661ea221ebd61854d4743aa8b14_file.pdf)